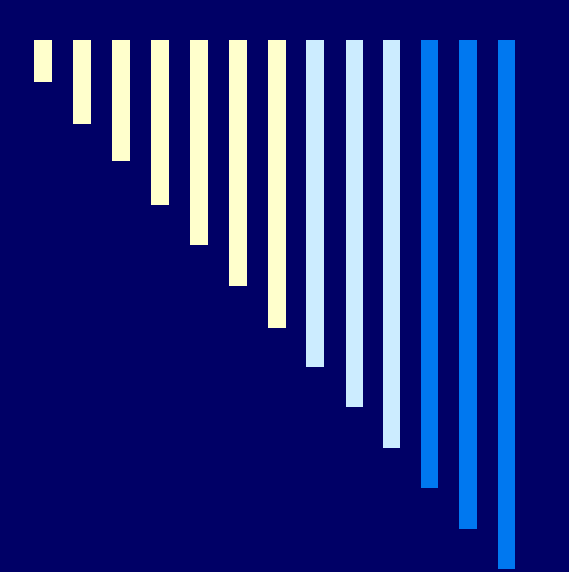

#### 02. Koncepce OS Procesy, vlákna

**ZOS, L. Peši čka**

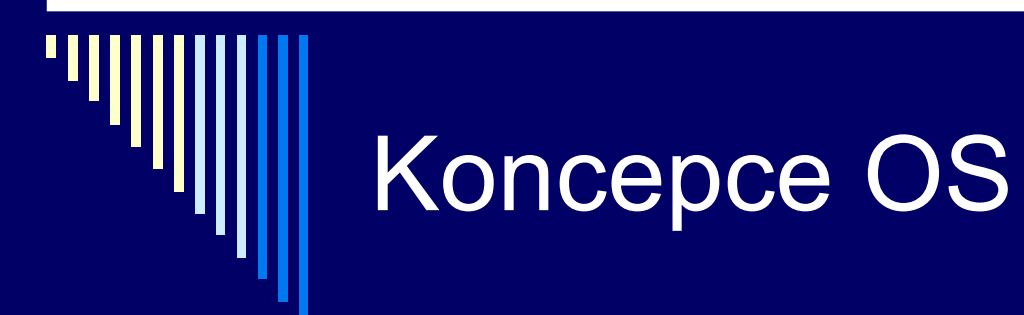

□ Základní abstrakce

**procesy** 

**soubory** 

uživatelská rozhraní

### **Procesy**

**Proces** – instance běžícího programu

#### **Adresní prostor** procesu

- MMU zajištuje soukromí
- kód spustitelného programu, data, zásobník

□ S procesem sdruženy registry a další info potřebné k běhu procesu = stavové informace

٠ ■ registry – čítač instrukcí PC, ukazatel zásobníku SP, univerzální registry

#### Základní služby OS pro práci s procesy

 **Vytvo ření nového procesu** ■ fork v UNIXu, CreateProcess ve Win32

**Ukon čení procesu**

■ exit v UNIXu, ExitProcess ve Win32

**Čekání na dokon čení potomka**

- wait (waitpid) v UNIXu,
- WaitForSingleObject ve Win32

### Další služby - procesy

 Alokace a uvoln ění pam ěti procesu □ Komunikace mezi procesy (IPC) □ Identifikace ve víceuživatel. systémech ■ identifikátor uživatele (UID) ■ skupina uživatele (GID) ■ proces běží s UID toho, kdo ho spustil v UNIXu – UID, GID – celá čísla Problém uvíznutí procesu

## **Soubory**

 Zakrytí podrobností o discích a I/O zařízení Poskytnutí abstrakce – soubor Systémová volání vytvoření, zrušení, čtení, zápis □ Otevření a uzavření souboru – open, close □ Sekvenční nebo náhodný přístup k datům Logické sdružování souborů do adresářů Hierarchie adresářů – stromová struktura

### Soubory II.

 Ochrana souborů, adresářů přístupovými právy **Extending při otevření souboru** pokud není přístup – chyba

Připojitelnost souborových systémů

- Windows disk určený prefixem *C:, D:*
- Unix *kamkoliv* v adresářovém stromu

# Uživatelské rozhraní

 řádková – CLI (Command Line Interface) grafická uživ. rozhraní (GUI)

**□** původně UI součást jádra v moderních OS – jedním z program ů, možnost náhrady za jiné

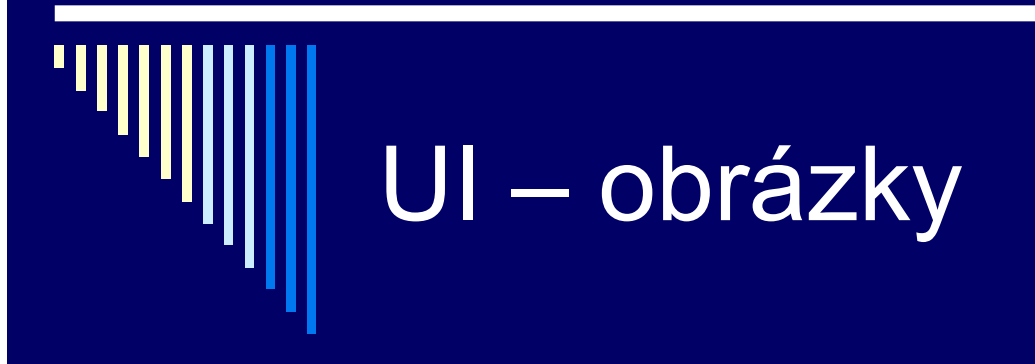

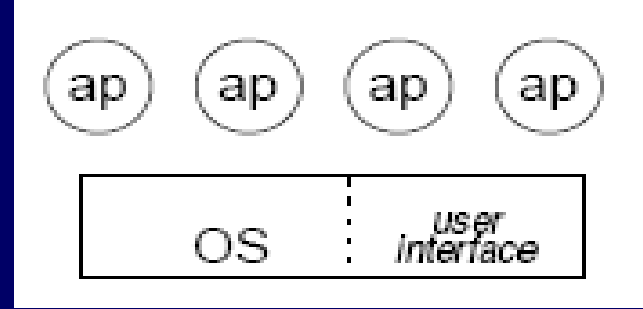

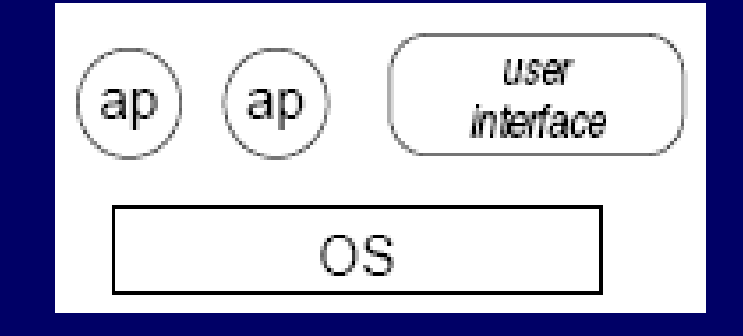

#### **UI jako součást jádra UI v uživ. režimu**

#### Uživatelské rozhraní - p říklady

#### GUI Linux

■ systém XWindow (zobrazování grafiky) a grafické prost ředí (správci oken,...) – programy v uživatelském režimu

#### Windows NT,2000,XP

- grafická část v jádře
- logická část (v uživatelském režimu)
- výkon vs. stabilita

#### Proces jako abstrakce

- $\blacksquare$ B ěžící SW – organizován jako množina sekven čních proces ů
- □ Proces běžící program včetně obsahu čítače instrukcí, registr ů, prom ěnných; b ěží ve vlastní pam ěti
- Koncep č n ě každý proces vlastní virtuální CPU
- Reálný procesor p řepíná mezi procesy (multiprogramování)
- □ Představa množiny procesů běžících (pseudo)paralelně

### Ukázka

 4 procesy, každý má vlastní bod běhu (čítač instrukcí) – pseudoparalelní běh x paralelní

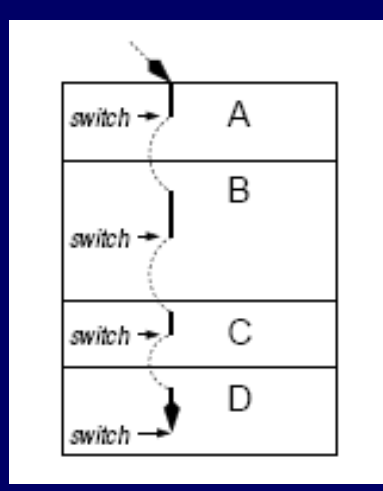

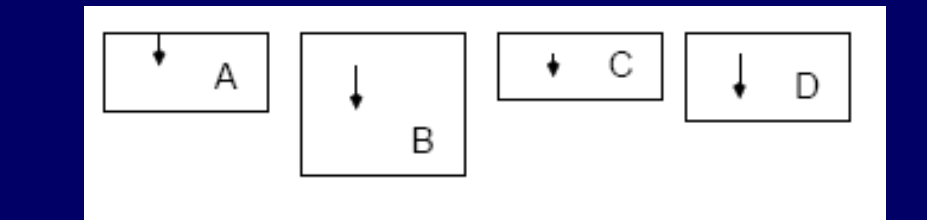

#### Pseudoparalelní b ě h

 Pseudoparalelní b ěh – v jednu chvíli aktivní pouze jeden proces Po ur čité dob ě pozastaven a spušt ěn další Po ur čité dob ě všechny procesy vykonají část své činnosti

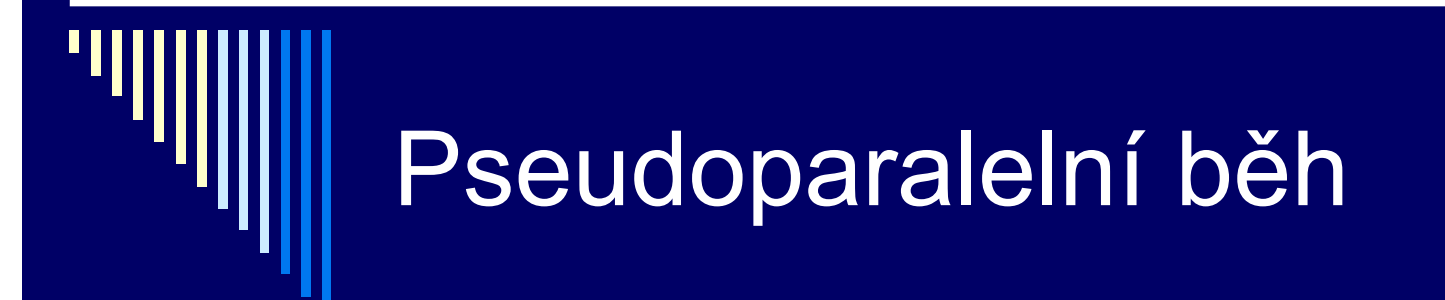

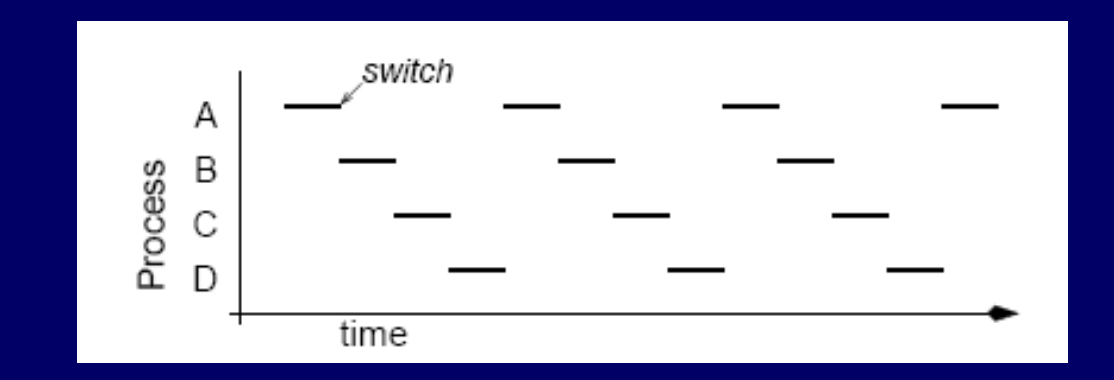

#### Rychlost proces ů

 Rychlost b ěhu procesu není konstantní. Obvykle není ani reprodukovatelná. Procesy nesm ějí mít vestav ěné p ředpoklady o časování. **□ Např. doba trvání I/O různá.** Procesy neb ěží stejn ě rychle.

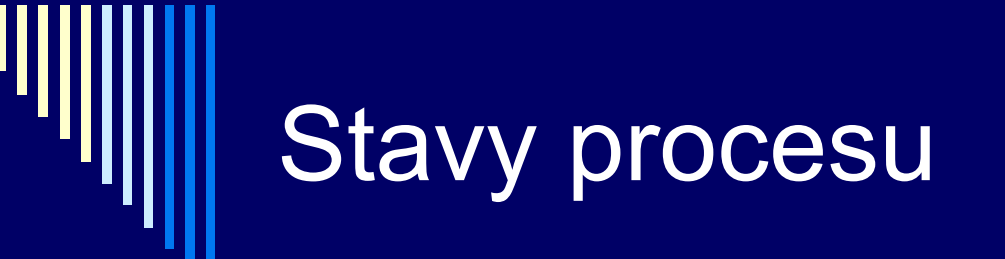

□ Procesy často potřebují komunikovat s ostatními procesy: *ls –l | more* □ Příkaz ls vypíše adresář More zobrazí obrazovku a čeká na uživ. **□ More je připraven běžet, ale nemá žádný** vstup –– zablokuje se dokud vstup nedostane

### Kdy proces neb ěží

 Blokování procesu – proces nem ůže pokra čovat, protože čeká na zdroj (vstup, za řízení, paměť), který není dostupný – proces nem ůže logicky pokra čovat

□ Proces může být připraven pokračovat, ale CPU vykonává jiný proces – musí počkat, až bude CPU "volné"

#### Základní stavy procesu

- **B ěžící (running)** skute č n ě využívá CPU, vykonává instrukce
- **P řipraven (ready, runnable)** do časn ě pozastaven, aby mohl jiný proces pokra čovat

 **Blokován (blocked, waiting)** – neschopný b ěhu, dokud nenastane externí událost

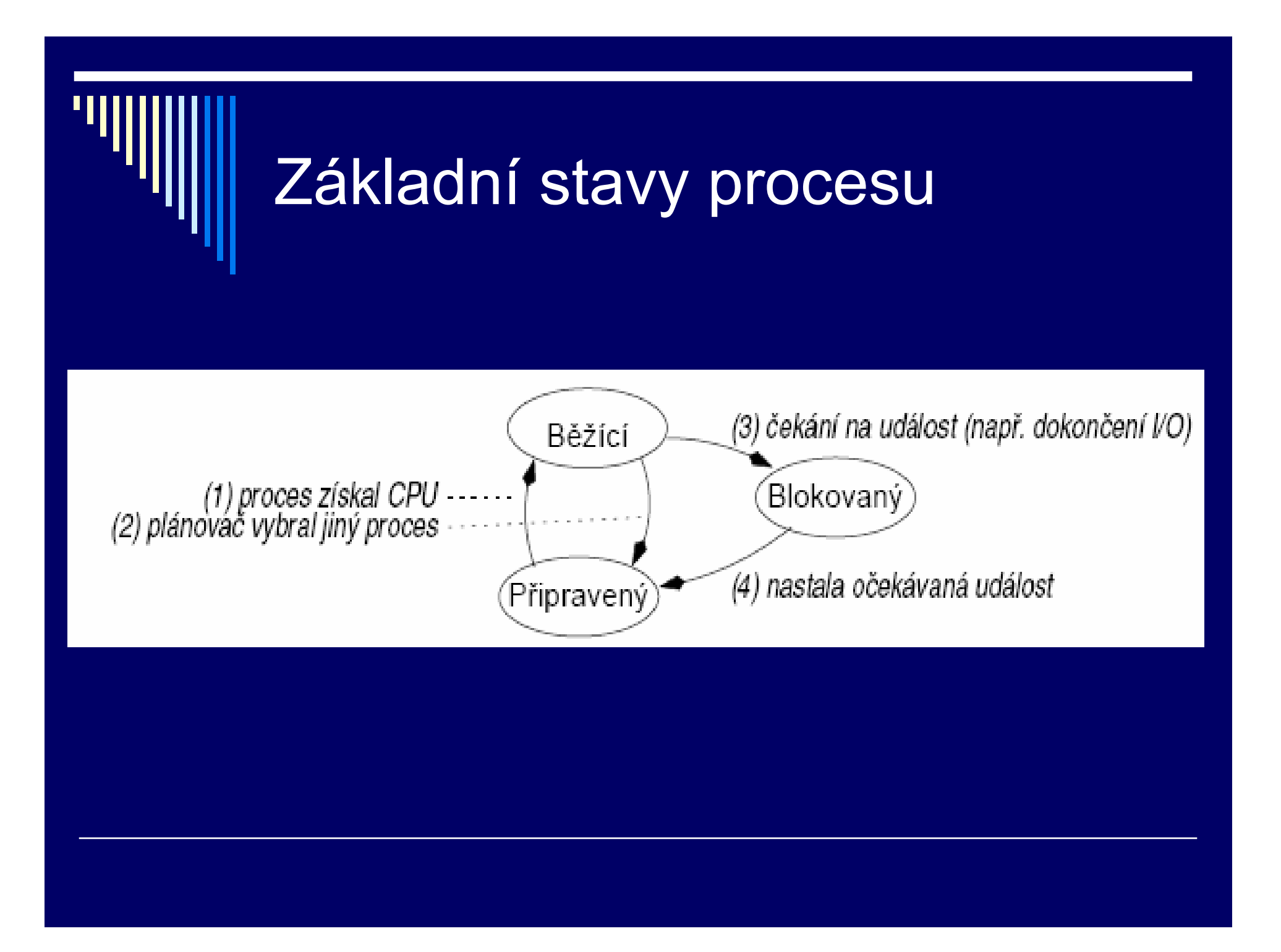

#### Přechody stavů procesu

Plánovač **vybere** tento proces

- Proces je **pozastaven**, plánovač vybere jiný proces
- Proces se **zablokuje**, protože čeká na událost (zdroj – disk, čtení z klávesnice)
- **Nastala** <sup>o</sup>čekávaná **událost**, např. zdroj se stal dostupný

# Stavy procesů

 Jádro OS obsahuje plánovač Plánovač určuje, který proces bude běžet Nad OS řada procesů, střídají se o CPU

 Stav procesu **pozastavený** □ V některých systémech může být proces **pozastaven** nebo **aktivován** V diagramu přibudou **dva** nové stavy

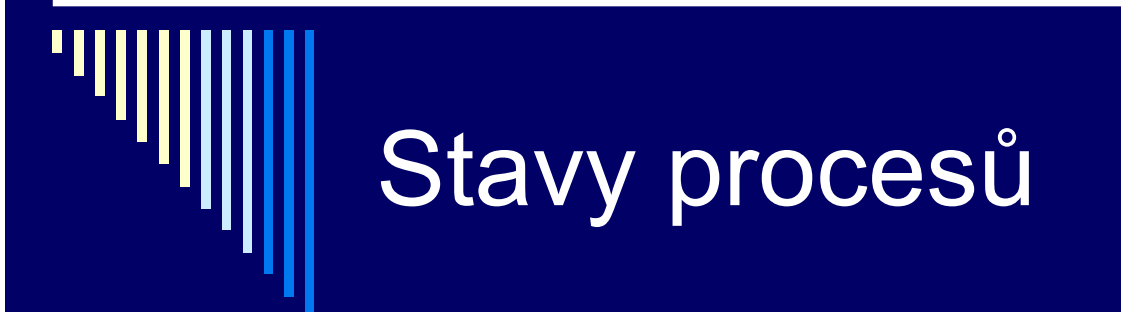

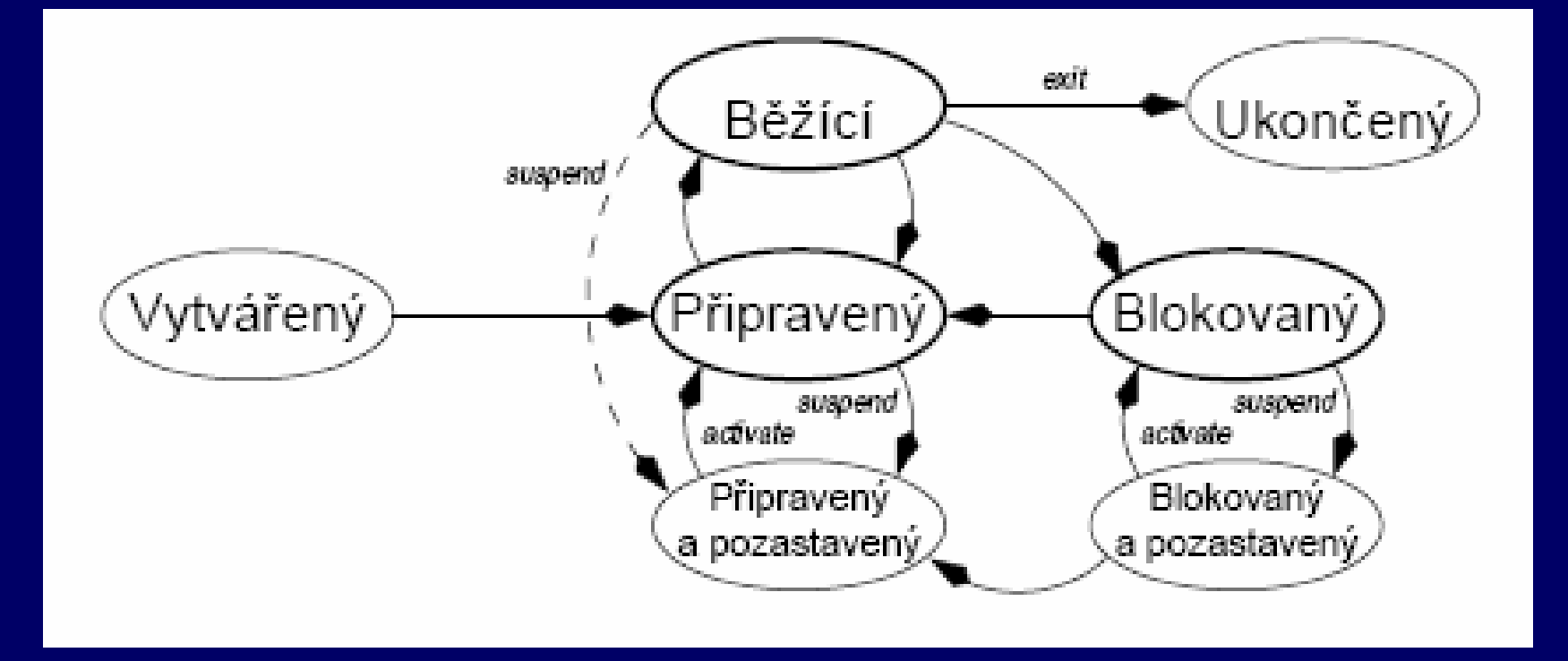

#### PCB (Process Control Block)

 OS udržuje tabulku nazývanou tabulka proces ů Každý proces – položku PCB (Process Control Block) PCB obsahuje všechny info pot řebné pro op ětovné spušt ění procesu Konkrétní obsah PCB – <sup>r</sup> ůzný Pole správy proces ů, správy pam ěti, správy soubor ů

#### Položky - správa proces ů

 Identifikátory ( číselné) **Identifikátor procesu ■ Identifikátor uživatele □ Stavová informace procesoru**  Univerzální registry, PC, ukazatel zásobníku SP ■ Stav CPU – PSW (Program Status Word) Stav procesu (b ěžící, p řipraven, blokován) □ Plánovací parametry procesu (algoritmus, priorita)

#### Položky – správa proces ů II

□ Odkazy na rodiče a potomky Ú čtovací informace Čas spušt ění procesu Čas CPU spot řebovaný procesem **□ Nastavení meziprocesové komunikace** Nastavení signál ů, zpráv

#### Položky – správa pam ěti

 Popis pam ěti ■ Ukazatel, velikost, přístupová práva Úsek pam ěti s kódem programu Data – hromada ■ Pascal – new release ■ C – malloc, free Zásobník **Návratové adresy, parametry funkcí a** procedur, lokální prom ěnné

#### Položky – správa soubor ů

 Nastavení prost ředí Aktuální pracovní adresá ř

#### Otev řené soubory

- Způsob otevření čtení / zápis
- Pozice v otev řeném souboru

#### Přepnutí procesu - průběh

 Systém nastaví časovač – pravidelně přerušení Na předem definovaném místě – adresa obslužného programu přerušení CPU po příchodu přerušení provede: Uloží čítač instrukcí PC do zásobníku Načte do PC adresu obsluž. programu přerušení ■ Přepne do režimu jádra

#### Přepnutí procesu - II

Vyvolána obsluha přerušení:

- Uloží obsah registrů do zásobníku
- Nastaví nový zásobník
- □ Plánovač nastaví proces jako ready, vybere nový proces pro spuštění

Přepnutí kontextu

- Nastaví mapu paměti nového procesu
- Nastaví zásobník, načte obsah registrů
- **Provede návrat z přerušení RET (do PC adresa ze** zásobníku, přepne do uživatelského režimu)

#### Rychlost CPU vs. paměť

□ CPU

- Rychlost počet instrukcí za sekundu
- **Obvykle nejrychlejší komponenta v systému**
- Skutečný počet instrukcí závisí na rychlosti, jak lze instrukce a data p řenášet z a do hlavní pam ěti
- Hlavní paměť
	- Rychlost v pamětových cyklech (čtení, zápis)
	- O řád pomalejší než CPU

#### Rozdíly rychlostí – "pyramida"

 CPU – rychlé registry – zápisníková pam ět, 32x32 nebo 64x64 bit ů, žádné zpožd ění p ři p řístupu

 Cache – malá paměť s vysokou rychlostí, princip lokality, pokud jsou data v cache – dostaneme velmi rychle, 2 tiky hodin

**□** Vnější pamět

■ Mechanická, pomalejší, větší kapacita, levn ější cena za bit

#### MMU – Memory Management Unit

**□ Více procesů v paměti** 

- Každý proces pamět pro sebe, např. od adresy 0 (relokace)
- Ochrana nemůže zasahovat do paměti ostatních proces ů ani jádra
- □ Mezi CPU a pamětí je MMU
	- **Program pracuje s virtuálními adresami**
	- **MMU je převede na fyzické adresy**

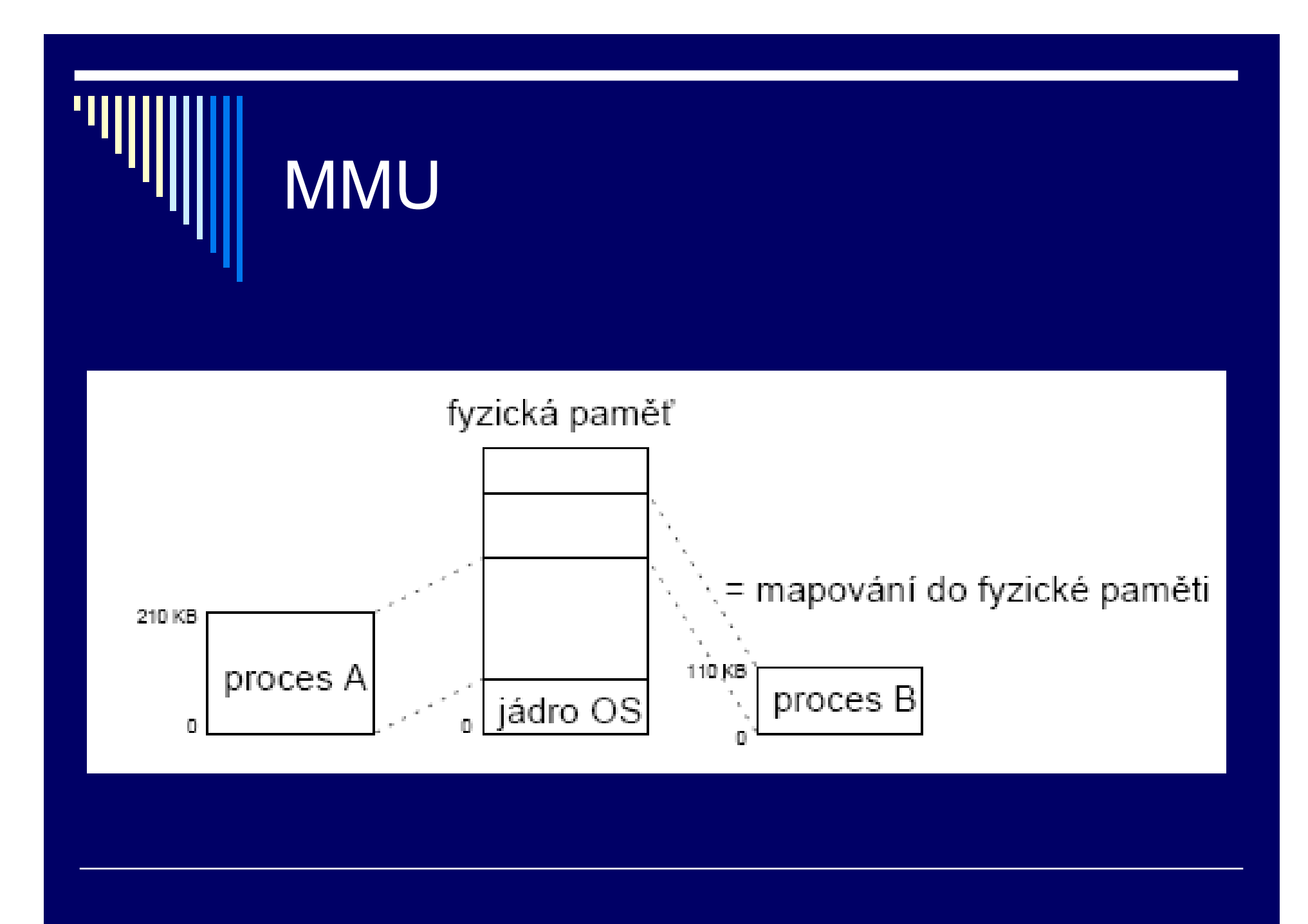

# Výkonnostní důsledky

 Pokud program nějakou dobu běží – v cache jeho data a instrukce – dobrá výkonnost

- Při přepnutí na jiný proces převažuje přístup do hlavní paměti
- Nastavení MMU se musí změnit

 Přepnutí mezi úlohami i přepnutí do jádra (volání služby OS) – relativně drahé (čas)

#### Služby pro práci s procesy

#### Jednoduché systémy

- Všechny potřebné procesy spuštěny při startu systému
- Běží po celou dobu běhu systému žádné služby nepot řebujeme
- Zapouzdřené (embedded) systémy

# UNIX a Linux

- Služba **fork()** vytvoří přesnou kopii rodičovského procesu
- Návratová hodnota rozliší mezi rodičem a potomkem (potomek dostane 0)
- *pid = fork();*
- *if (pid == 0) potomek else rodic*
- Potomek <sup>m</sup>ůže činnost ukončit pomocí exit()
- Rodič <sup>m</sup>ůže na potomka čekat wait()

### UNIX

 Potomek může místo sebe spustit jiný program – volání execve() – nahradí obsah paměti procesem spouštěným ze zadaného souboru

*if (fork() == 0)*

*execve("/bin/ls", argv, envp);*

Ξ *else*

П

П

*wait(NULL);*

# Příkazový interpret

 Spouští příkaz – vytvoří nový proces, čeká na jeho dokončení; ukončení – volání sl. systému

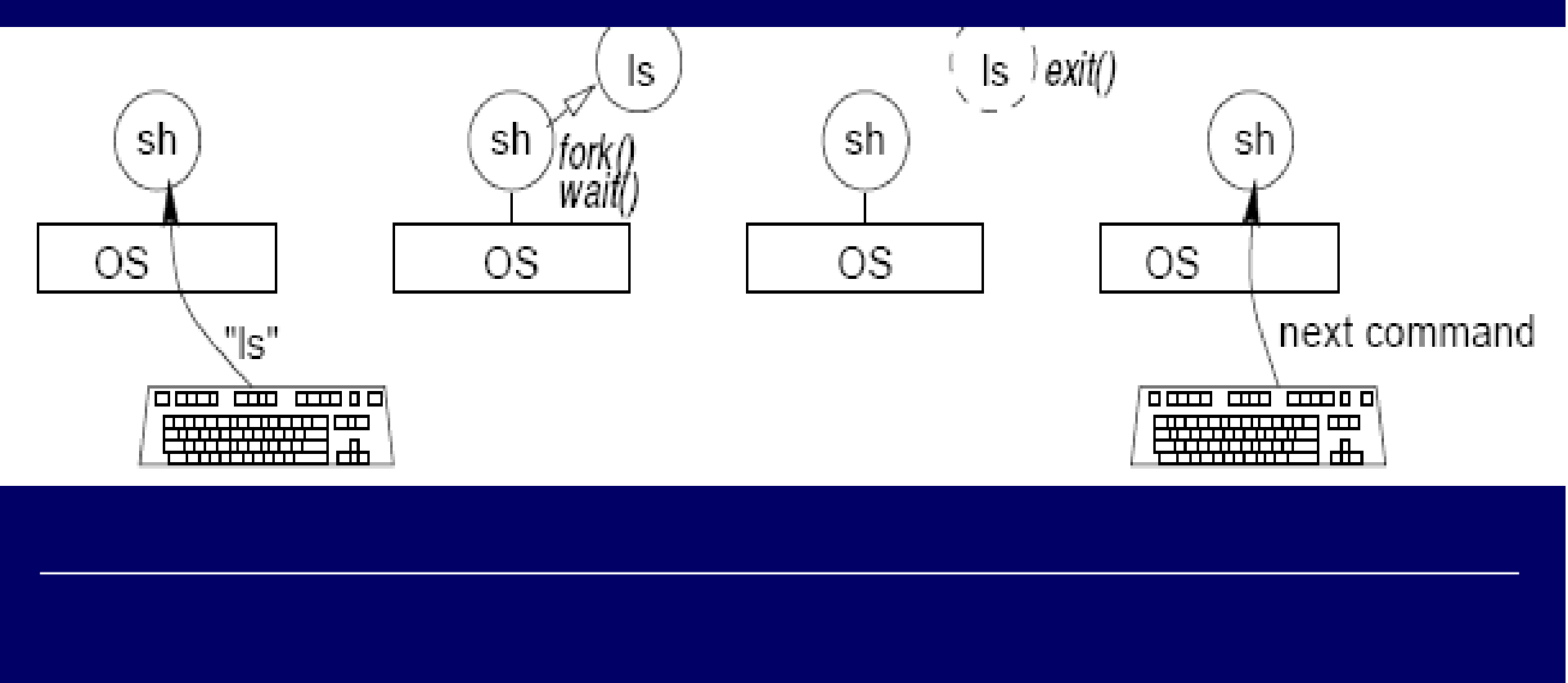

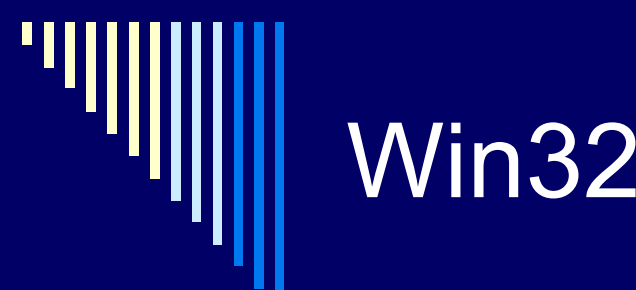

 Vytvoření procesu službou **CreateProcess** 

Mnoho parametrů – vlastnosti procesu

 Není koncept rodič,potomek – rovnocenné procesy

### Procesy a vlákna

□ Tradiční OS – každý proces svůj vlastní adresový prostor a místo kde běží (bod běhu) Často výhodné – více bod ů b ěhu, ale ve stejném adresovém prostoru □ Bod b ěhu – vlákno (thread, lightwight process) □ Více vláken ve stejném procesu - multithreading

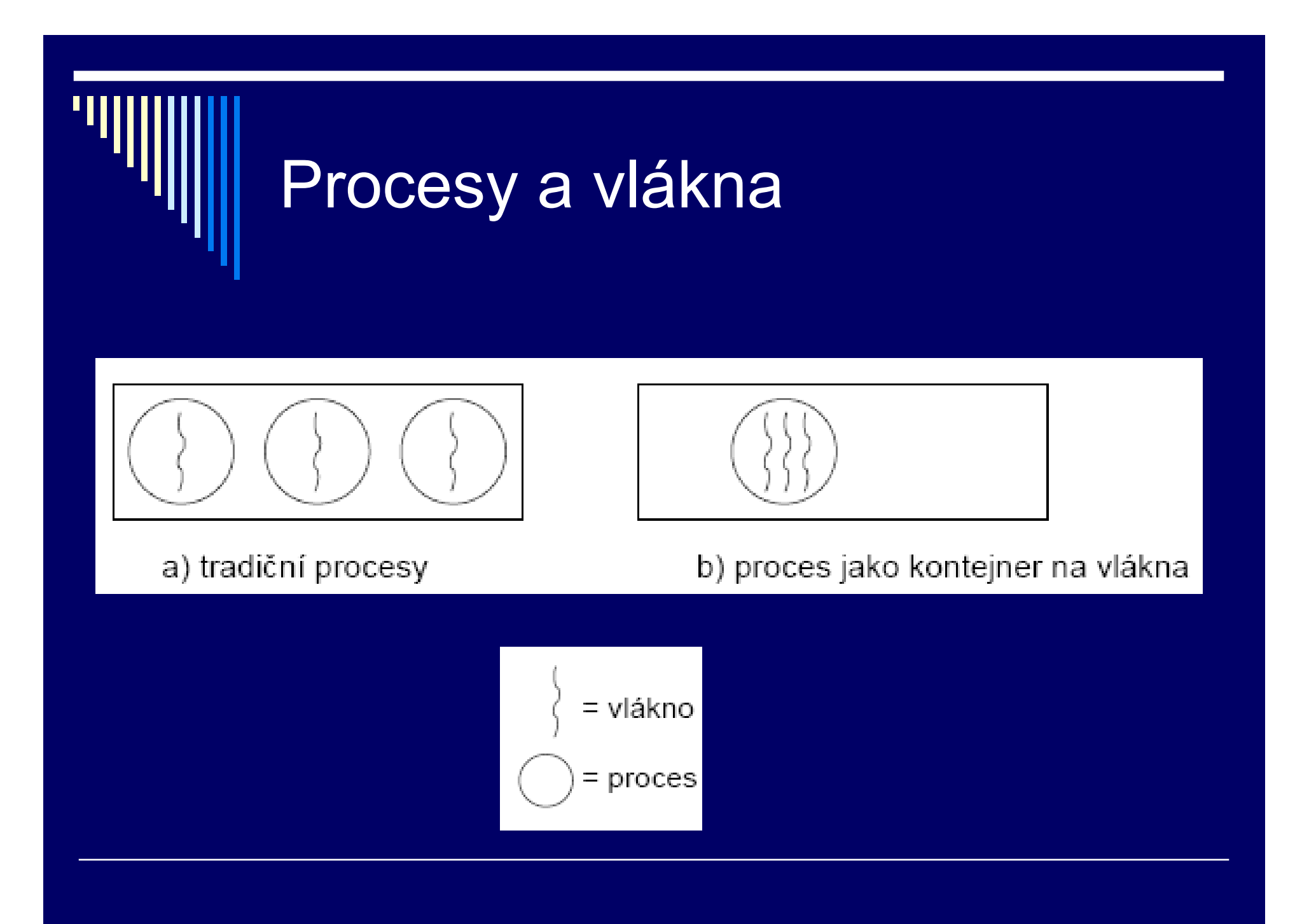

### Vlákna

 Vlákna v procesu sdílejí adresní prostor, otevřené soubory (atributy procesu) Vlákna mají soukromý čítač instrukcí, obsah registrů, soukromý zásobník

**■ Mohou mít soukromé lokální proměnné** 

 Původně využívána zejména pro VT výpočty na multiprocesorech (každé vlákno vlastní CPU, společná data)

### Vlákna – použití dnes

 Rozsáhlejší výpo čet a rozsáhlejší i/o Interaktivní procesy – jedno vlákno pro komunikaci s uživatelem, další činnost na pozadí www prohlíže č – jedno vlákno p říjem dat, další zobrazování a interakce s uživatelem Textový procesor – vstup dat, p řeformátování textu

Servery www – jedno vlákno pro každého klienta

### Multithreading Podporován většinou OS **Linux, Windows**

Často i moderní jazyky

■ Java

□ Proces začíná svůj běh s jedním vláknem, ostatní vytváří za běhu programově (konstrukce vytvoř vlákno)

 Režie na vytvoření vlákna a přepnutí kontextu menší než v případě procesů

# Poznámka

□ Jeden proces – více vláken Více procesů sdílejících pamět □ Z hlediska např. synchronizace se tyto případy většinou v literatuře nerozlišují

#### Programové konstrukce pro vytvá ření vláken

Statické

- **Proces obsahuje deklaraci pevné množiny** podproces ů (nap ř. tabulka)
- Všechny spušt ěny p ři spušt ění procesu
- □ Dynamické

**• Procesy mohou vytvářet potomky dynamicky** □ Pro popis – precendenční grafy

# Precedenční grafy

 Popis pro vyjádření <sup>r</sup>ůzných relací mezi procesy □ Process flow graph

 Acyklický orientovaný graf □ Běh procesu pi – orientovaná hrana grafu Vztahy mezi procesy – seriové nebo paralelní spojení – spojením hran

#### Preceden ční grafy

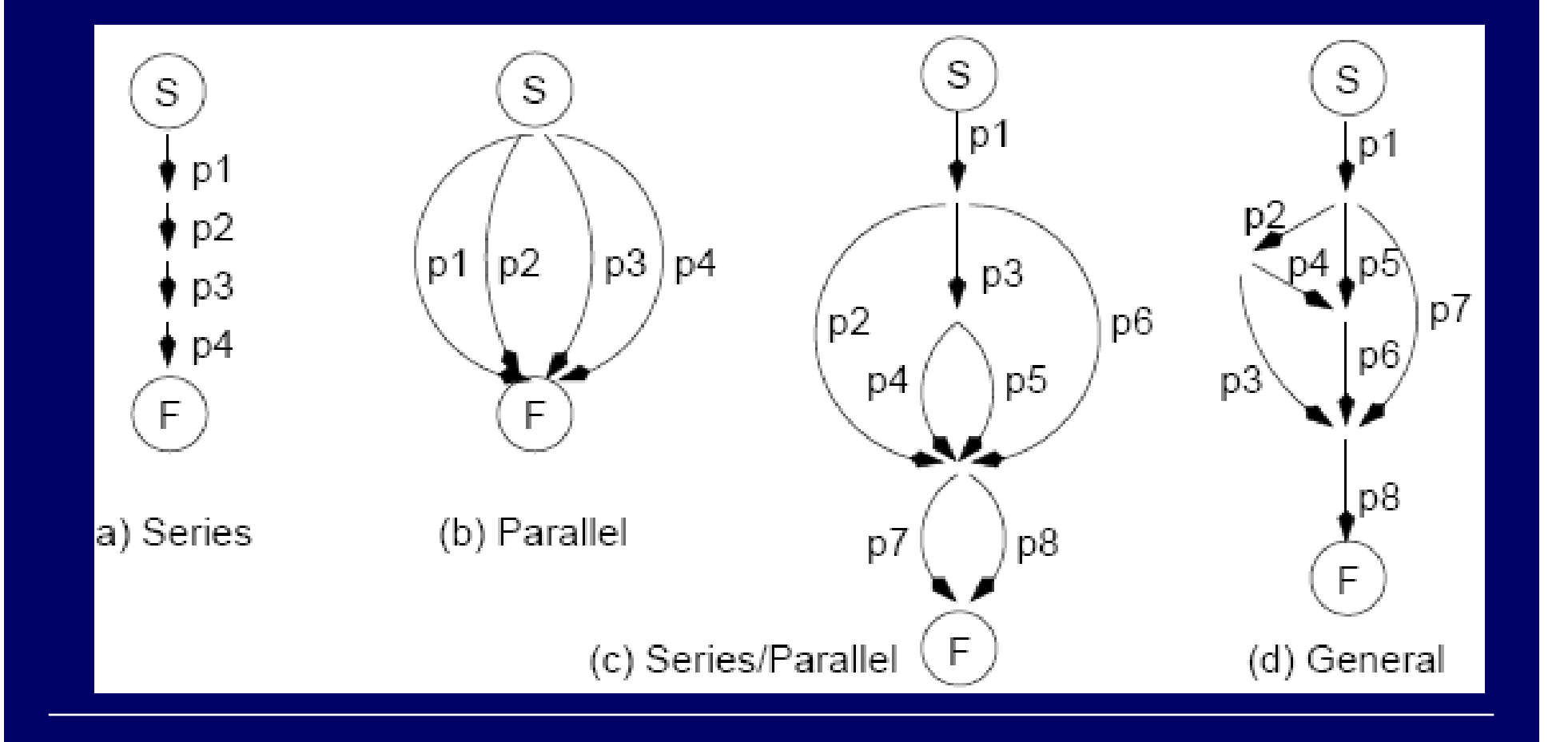

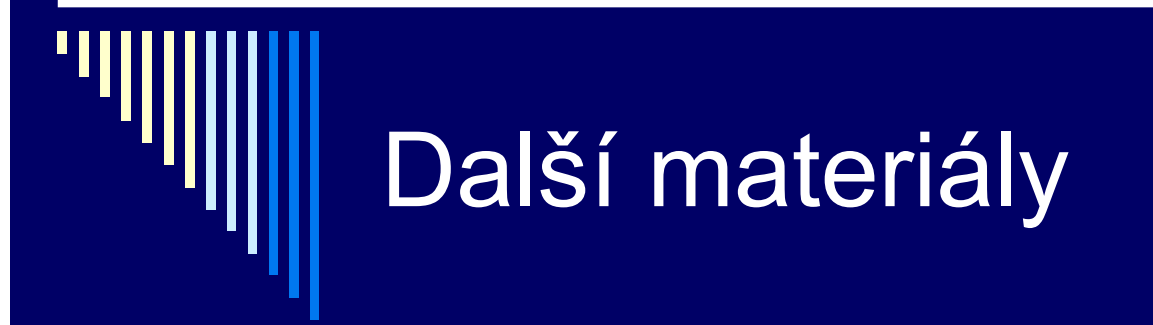

Dále viz *p2proc.pdf*